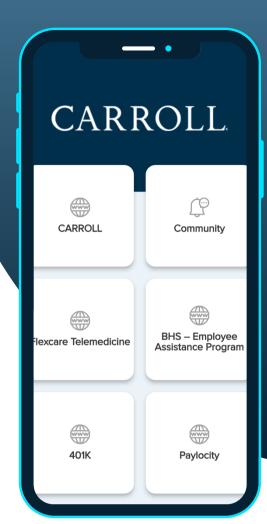

## INTRODUCING: A **NEW EMPLOYEE** APP BY ONEDIGITAL

Have you donwloaded our new employee app from OneDigital? Below are some tips and tricks to get you started!

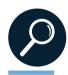

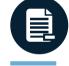

## **REACH OUT TO US IF** YOU NEED HELP!

If you want to confirm your username, or if you are having any trouble with the app, reach out to Laila, on the people team, at laila.salman@carrollorg.com!

## **HOW TO FIND** THE APP

Ensure you are using the correct app (OneDigital) by scanning the QR code shown below!

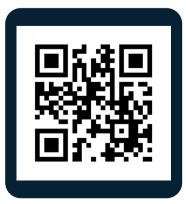

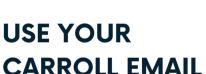

All accounts are linked with your work emails. Use your email ending in carrollmg, carrollconnect, or carrollorg.

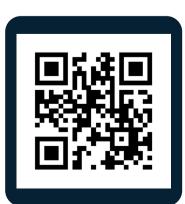

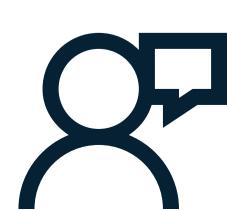